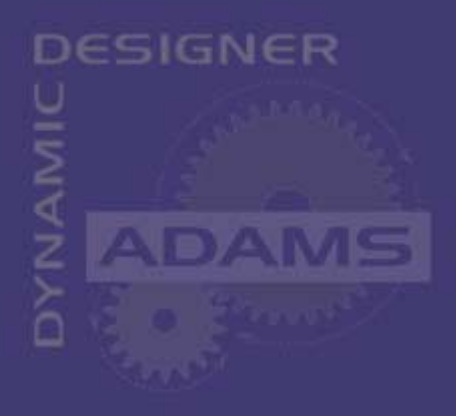

## **Flexible Bodies Automatic Creation and Dynamic Stress Visualization Using ADAMS**

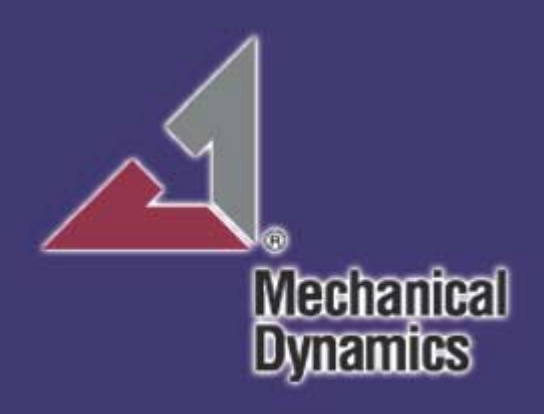

Diego Minen **Mechanical Dynamics** 

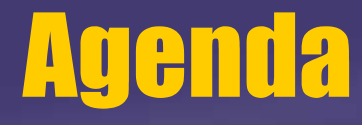

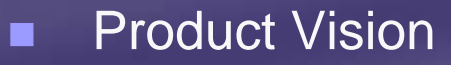

- $\blacksquare$  Graphical User Interface
	- $\bullet$ Automeshing
	- $\bullet$ Modal Stress Generation
	- $\bullet$ Extrusion Meshing
	- $\blacklozenge$ Modal Truckk Frame
	- $\blacklozenge$ Modal Leaf Spring
- Modelling considerations
- П FE partnership
	- $\blacklozenge$ Tools

**Mechanical Dynamics** 

 $\blacklozenge$ Validation

п AUTOFLEX and beyond

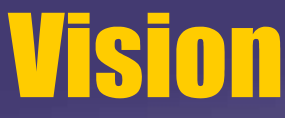

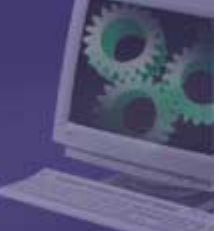

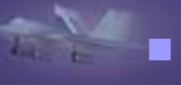

**Mechanical** Dynamics

 Need to generate flex components at an early stage in virtual prototyping

- FE-MBS-FE too long loop
- system level integrated approach
	- $\blacklozenge$ import or define geometry in ADAMS
	- $\blacklozenge$ FE mesh in ADAMS
	- $\bullet$  anticipate structural component detailed development
		- $\bullet$ stress pre-calculation in ADAMS
		- $\bullet$ fatigue pre-calculation in ADAMS
		- $\bullet$ export components mesh to ASCII files
	- $\bullet$   $\nearrow$  structural design from dynamic design req
	- $\blacklozenge$ dynamic design from structural design req  $\heartsuit$

More efficient concurrent system design

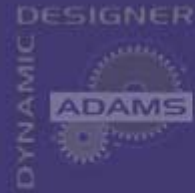

## **AutoFlex Implementation Plug-in feature**

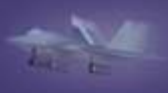

### **Niew Environment**

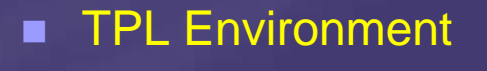

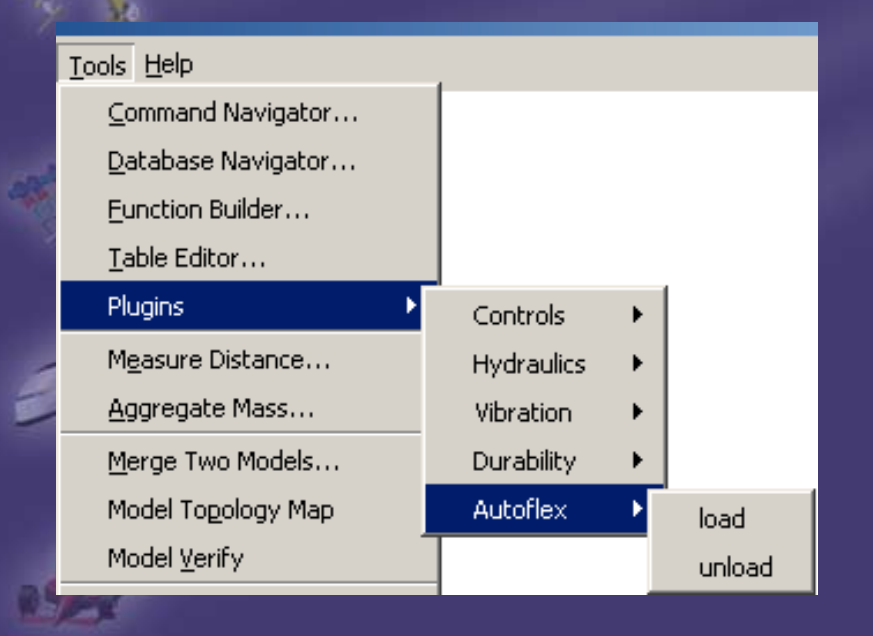

#### $\overline{Tools}$  + Help ADAMS/Car Standard Interface F9 ADAMS/View Interface File Management Database Management Curve Manager... Command Navigator... Database Navigator... Function Builder... **Plugins** Driveline Highlight Connectivity... **Hydraulics** Measure Distance... Vibration Aggregate Mass... Autoflex load Generate MNF from AFI... unload

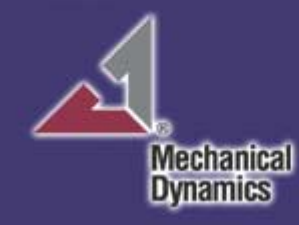

# DESIGNER **ADAMS** object  $1<sub>m</sub>$  $mesh$  0.2m

#### **Meshing Control** ш

- **Size**
- Min Internal Angle
- Span Angle
- **Elems Grow Rate**
- **Material**
- **Shell Thickness**

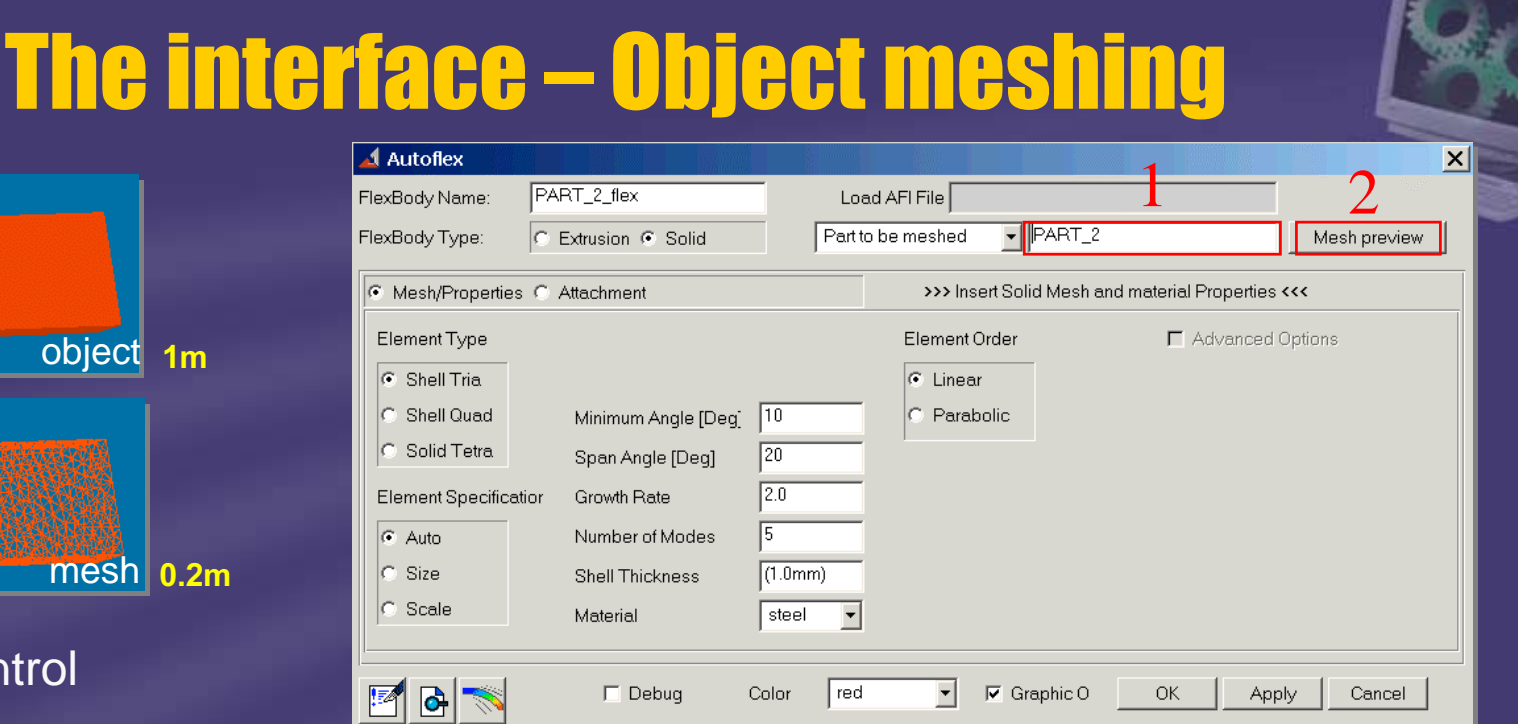

- A/VIEW and Template Products
	- **Solid Objects Meshing**  $\blacklozenge$ 
		- Parasolid File
		- A/View objects with booleans  $\bullet$
		- ADAMS shell file (surf mesh only)  $\bullet$
	- **Linear and Parabolic Element Types**  $\blacklozenge$ 
		- Surf Mesh Tria
		- Volume Mesh Tetra  $\bullet$

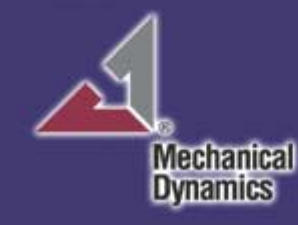

## **The interface - Object meshing**

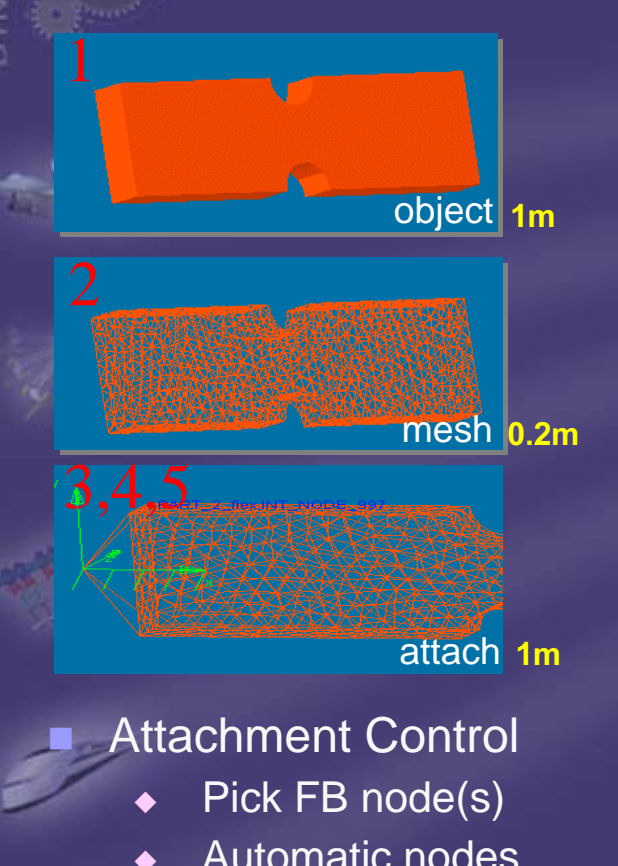

DESIGNER

**ADAMS** 

- $\blacklozenge$  Automatic nodes capturing with primitive intersection
	- $\blacklozenge$ **Cylinder**
	- $\blacklozenge$ **Sphere**

**Mechanical Dynamics** 

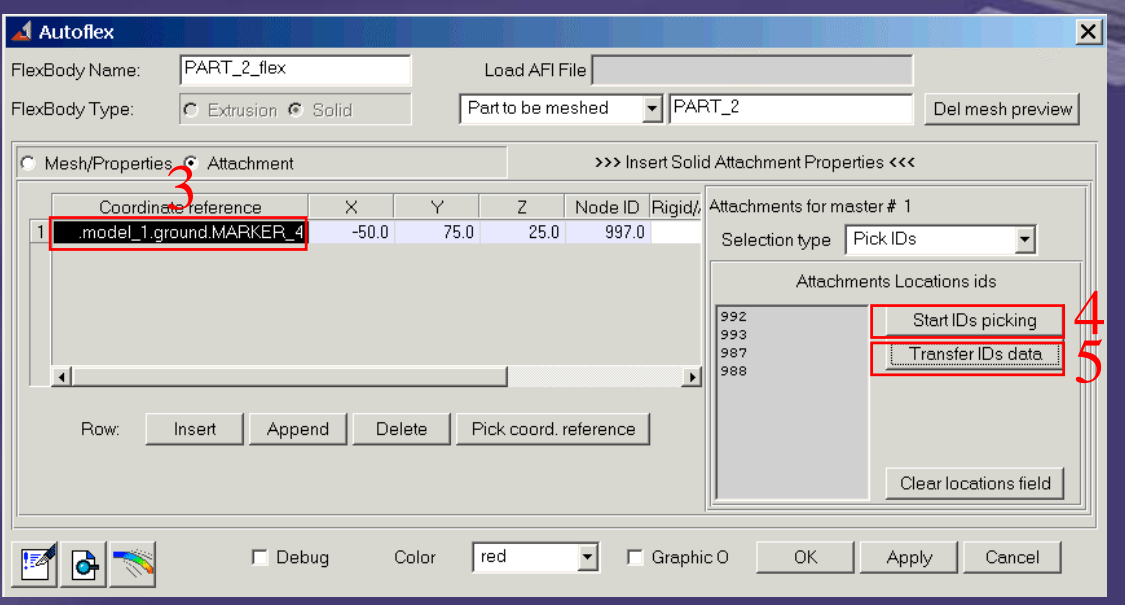

- п A/VIEW and Template Products
	- $\blacklozenge$  Attachments parametrized to ground Markers in AVIEW, on HPs or CFs in TPL based products
	- $\blacklozenge$ Save parametrization to .afi file
	- $\blacklozenge$  While loading file, attachment points modification is recognized
	- $\blacklozenge$  Rigid or averaged attachment stiffness (RBE2, RBE3)
	- $\blacklozenge$ Release DOFs on each attachment point
	- $\ddot{\bullet}$  Control node ID of attachment (for saving connections when FB is modified)

## **The interface - Object meshing**

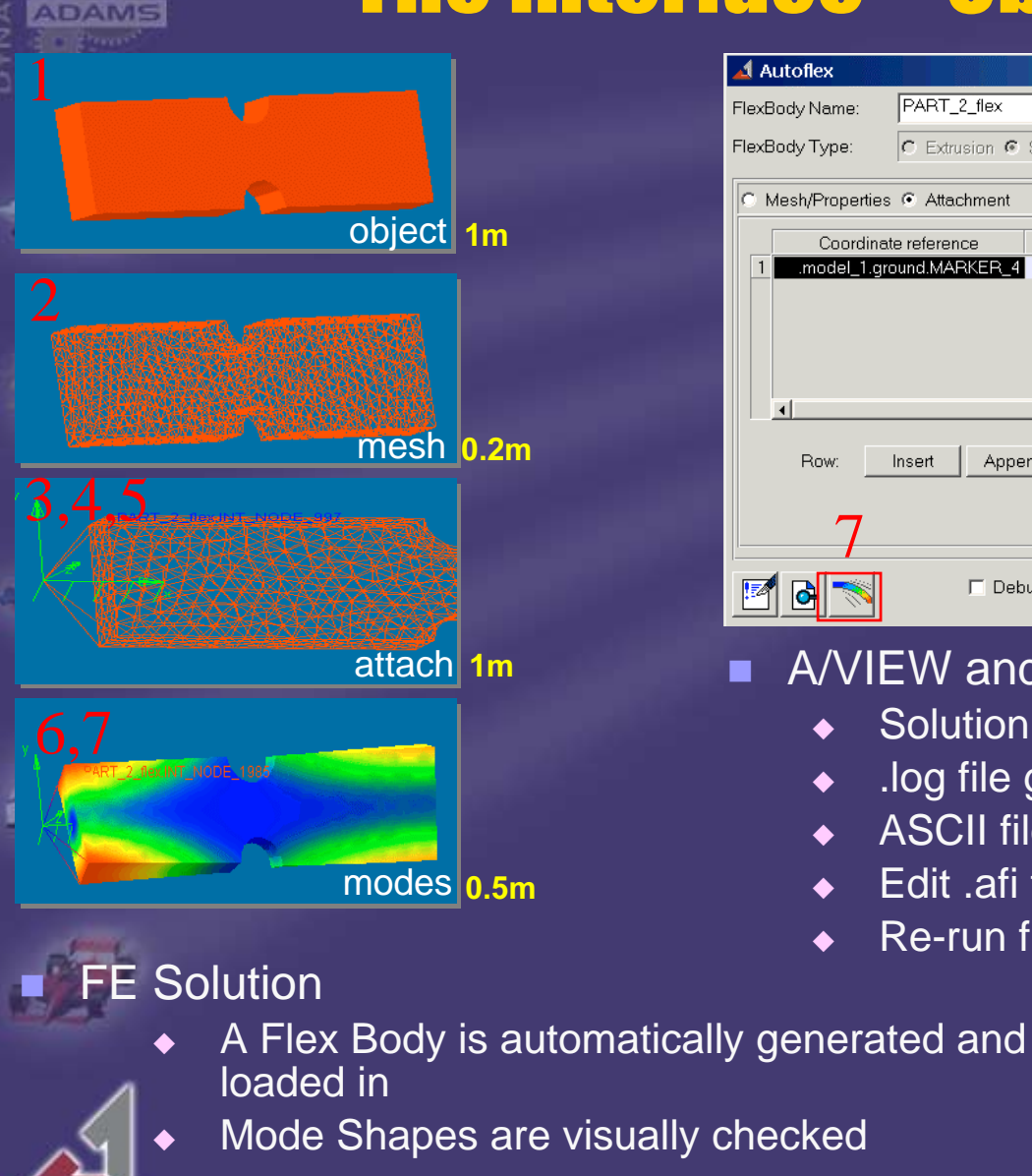

**Mechanical Dynamics** 

DESIGNER

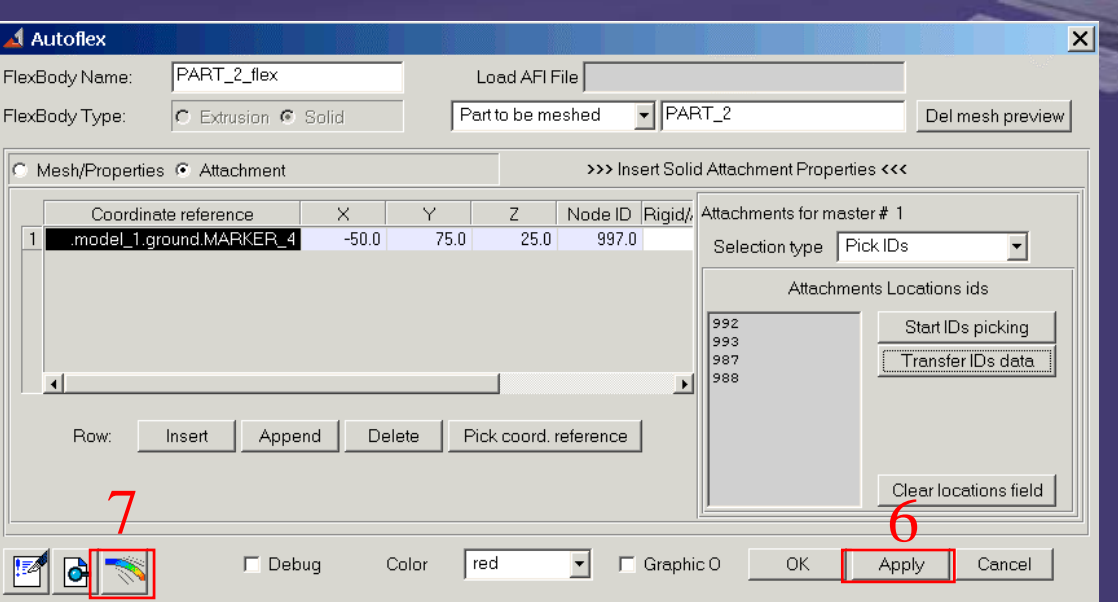

- **A/VIEW and Template Products** 
	- $\blacklozenge$ Solution monitored while running
	- $\blacklozenge$ .log file generation
	- $\blacklozenge$ ASCII file .afi describing component features
	- $\blacklozenge$ Edit .afi file to compute "MODAL\_STRESS" (\*)
	- $\blacklozenge$ Re-run from command line

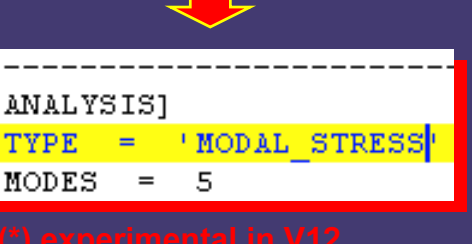

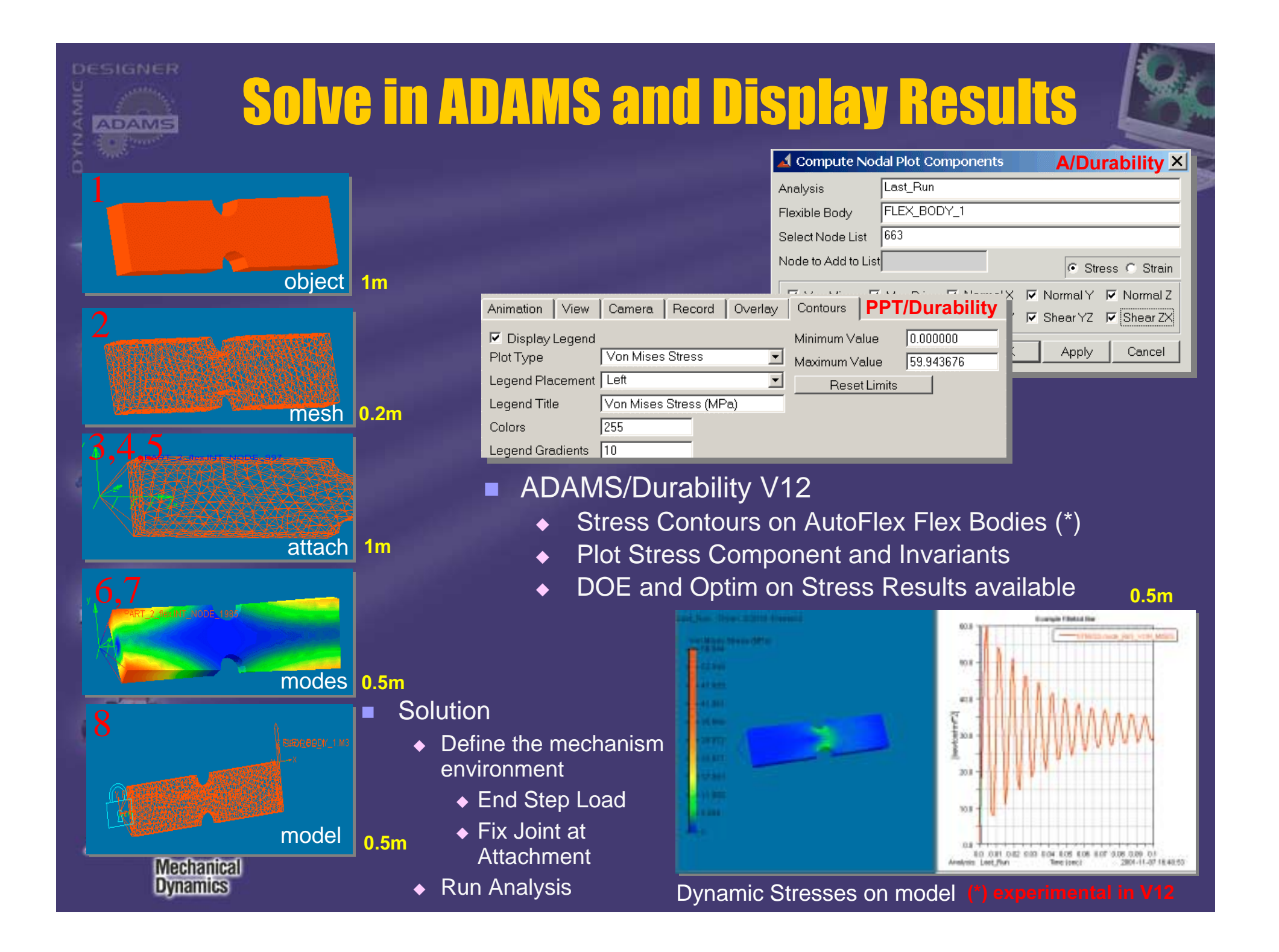

# **The interface -Extrusion**

centerline 0.5m

- Centerline Points Interpolation ◆ Linear
	- ◆ Cubic

DESIGNER

**ADAMS** 

- No interpolation
- ◆ Smart

**Mechanical Dynamics** 

◆ 3 colinear points are connected with straight line, cubic spline elsewhere

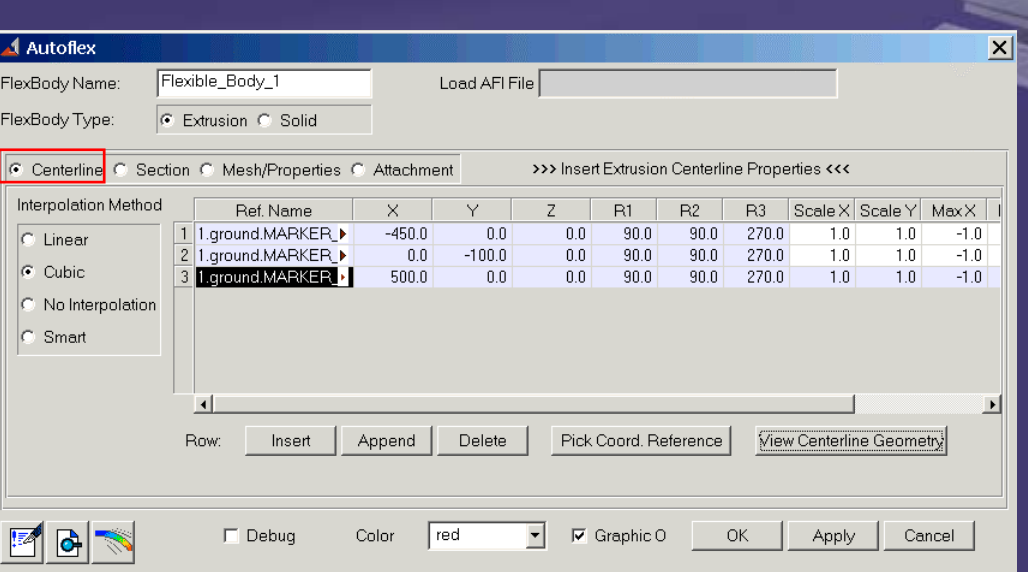

- m. A/VIEW and Template Products
	- $\blacklozenge$ Shell mesh on open and closed sections
	- $\blacklozenge$ Brick mesh on closed convex sections
	- $\blacklozenge$  Linear Element Types
		- $\bullet$ 4 node shells
		- 8 nodes bricks
- Centerline Points Control
	- $\blacklozenge$ Sections scalable X,Y
	- $\blacklozenge$ Sections trimmable to max X,Y
	- $\blacklozenge$ Variable thickness on sections (shell)

### DESIGNER **The interface -Extrusion mesh ADAMS** Autoflex FlexBody Name FlexBody Type:

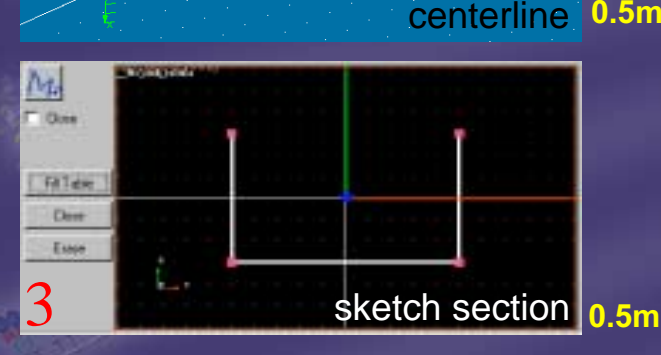

- п Section Points Interpolation
	- $\ddot{\bullet}$ Linear
	- $\blacklozenge$ Cubic
	- $\blacklozenge$ No interpolation
	- $\blacklozenge$ **Smart**

**Mechanical Dynamics** 

 $\blacklozenge$  3 colinear points are connected with straight line, cubic spline elsewhere

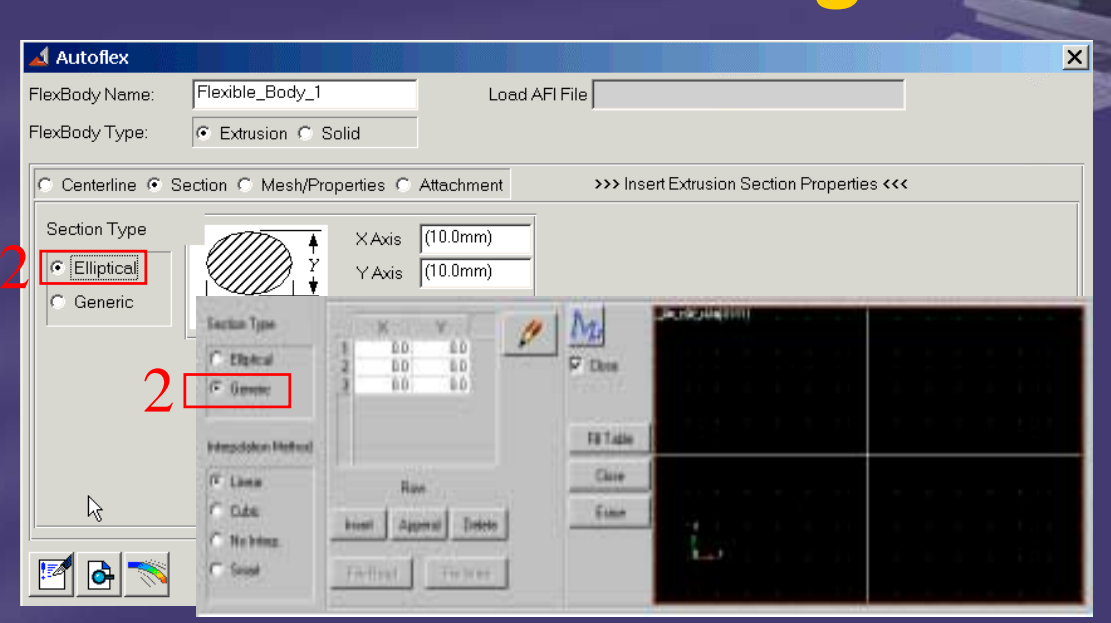

- п. A/VIEW and Template Products
	- $\blacklozenge$ Generic open or closed sections
	- $\blacklozenge$ Points are editable in a table

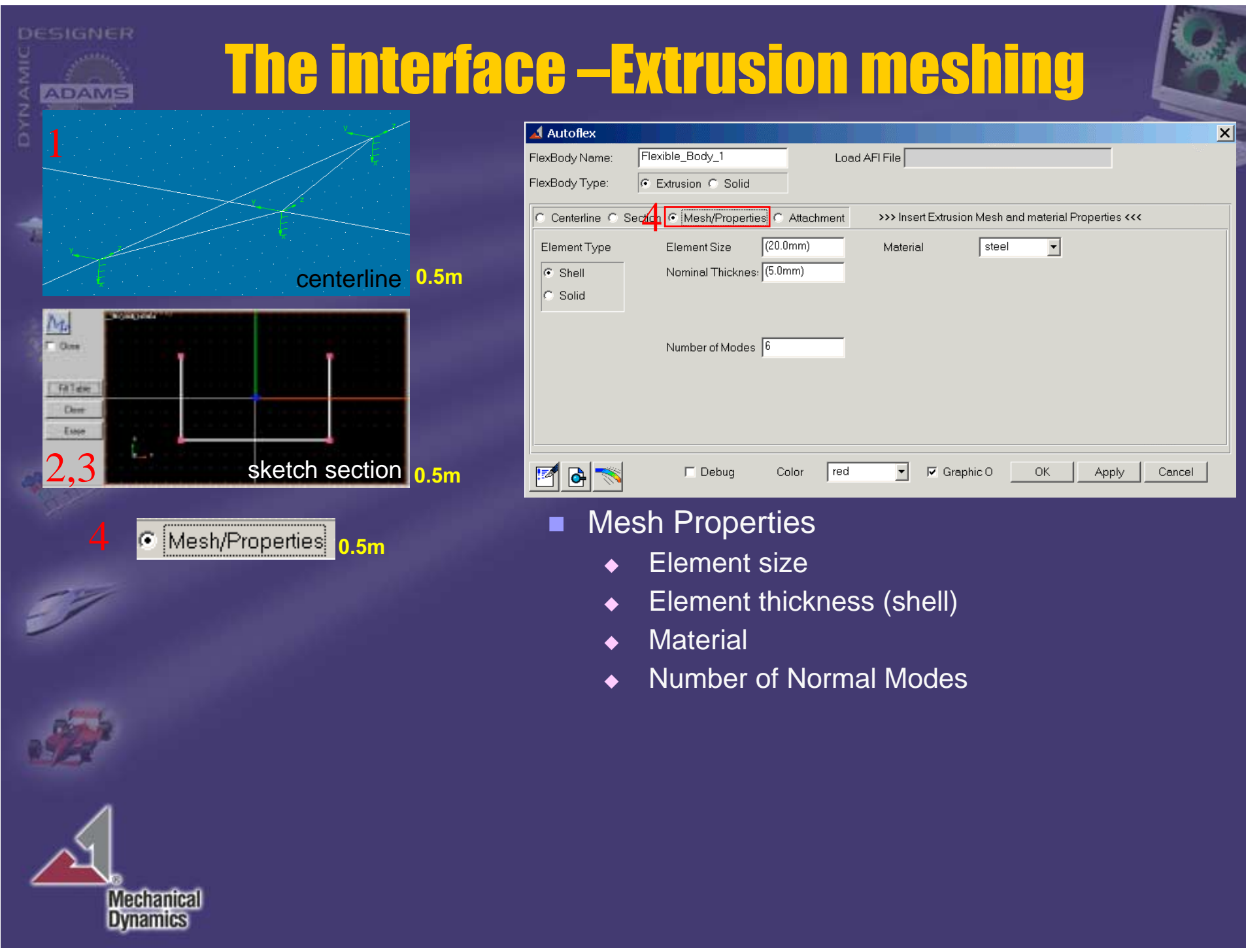

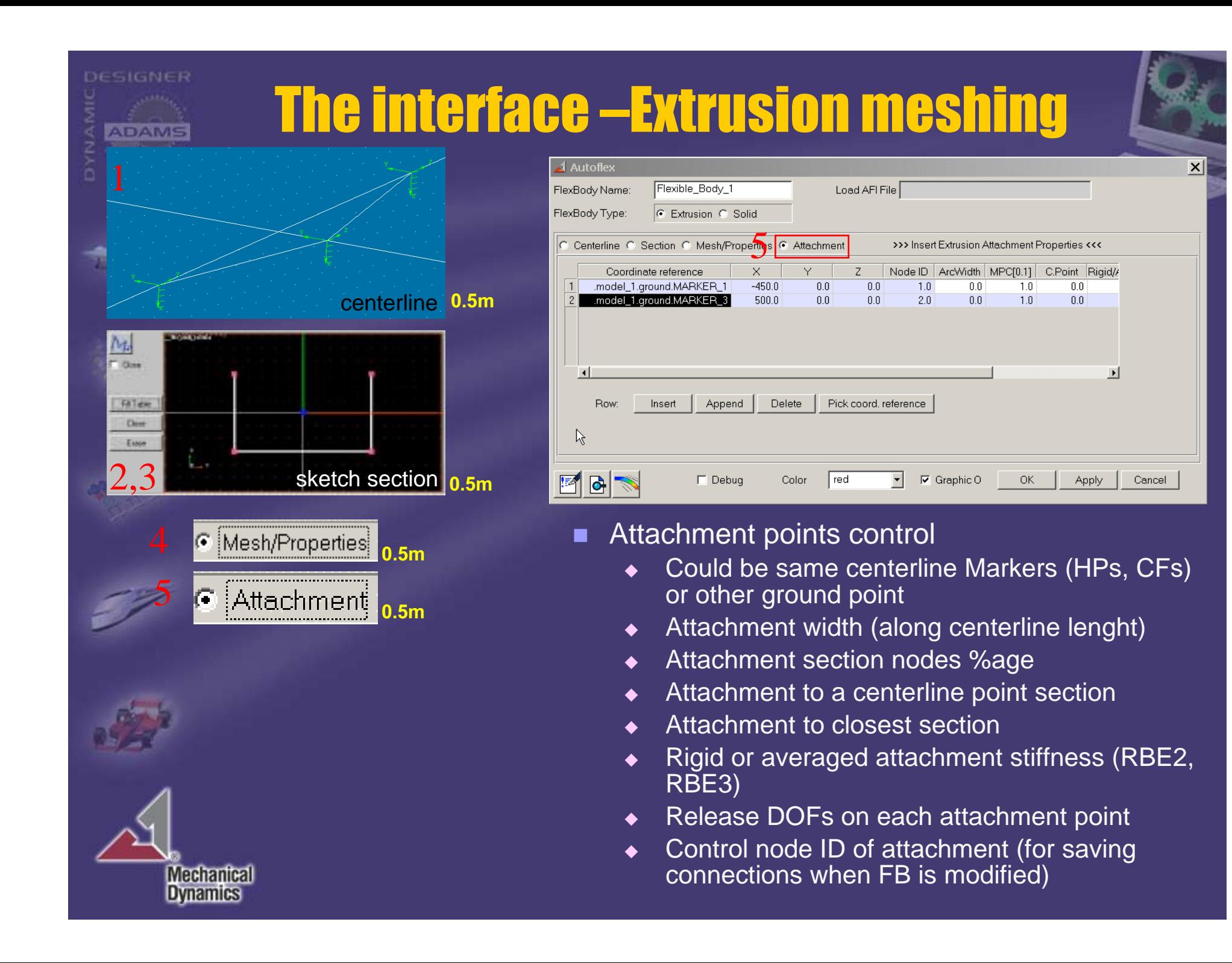

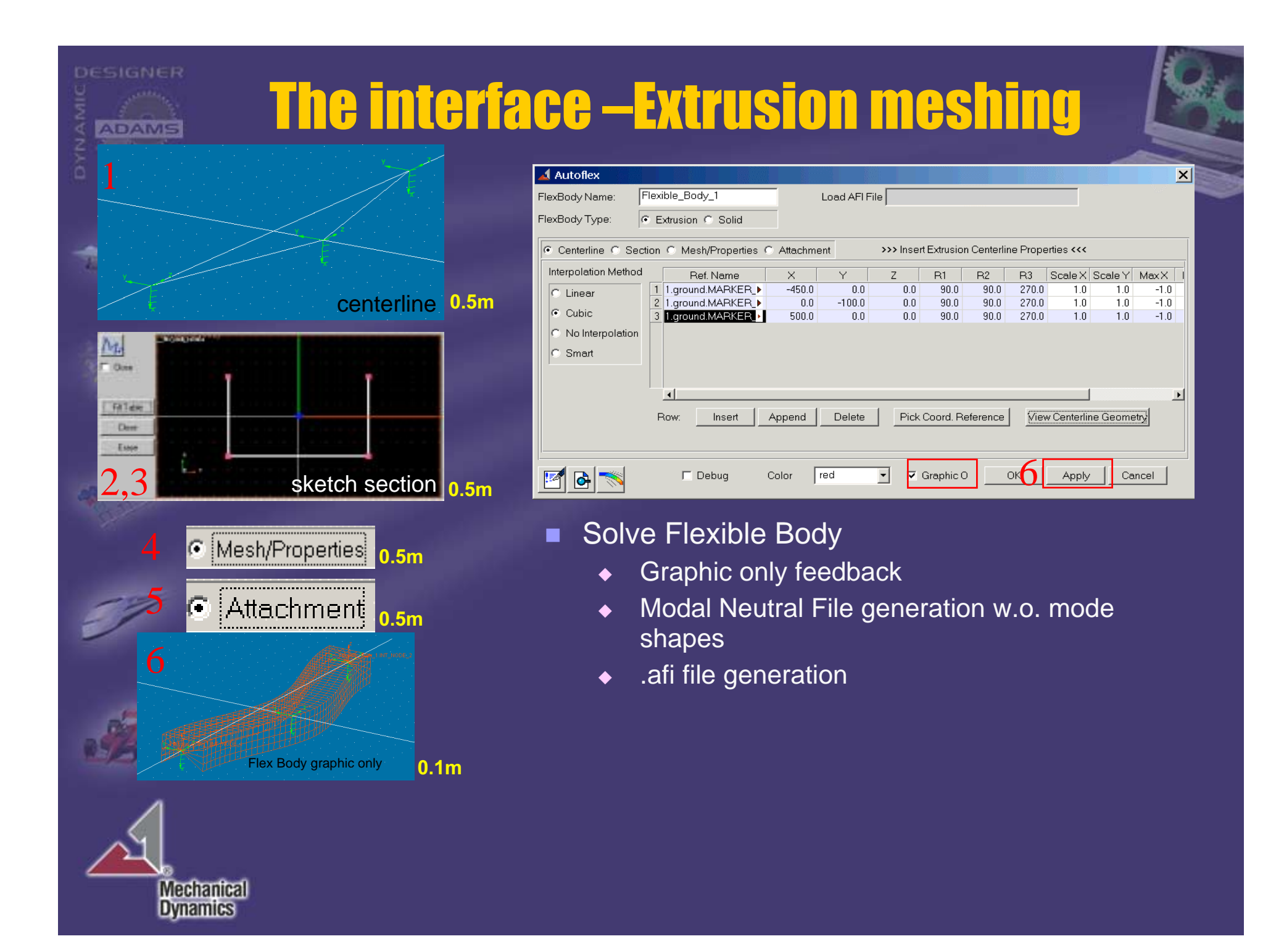

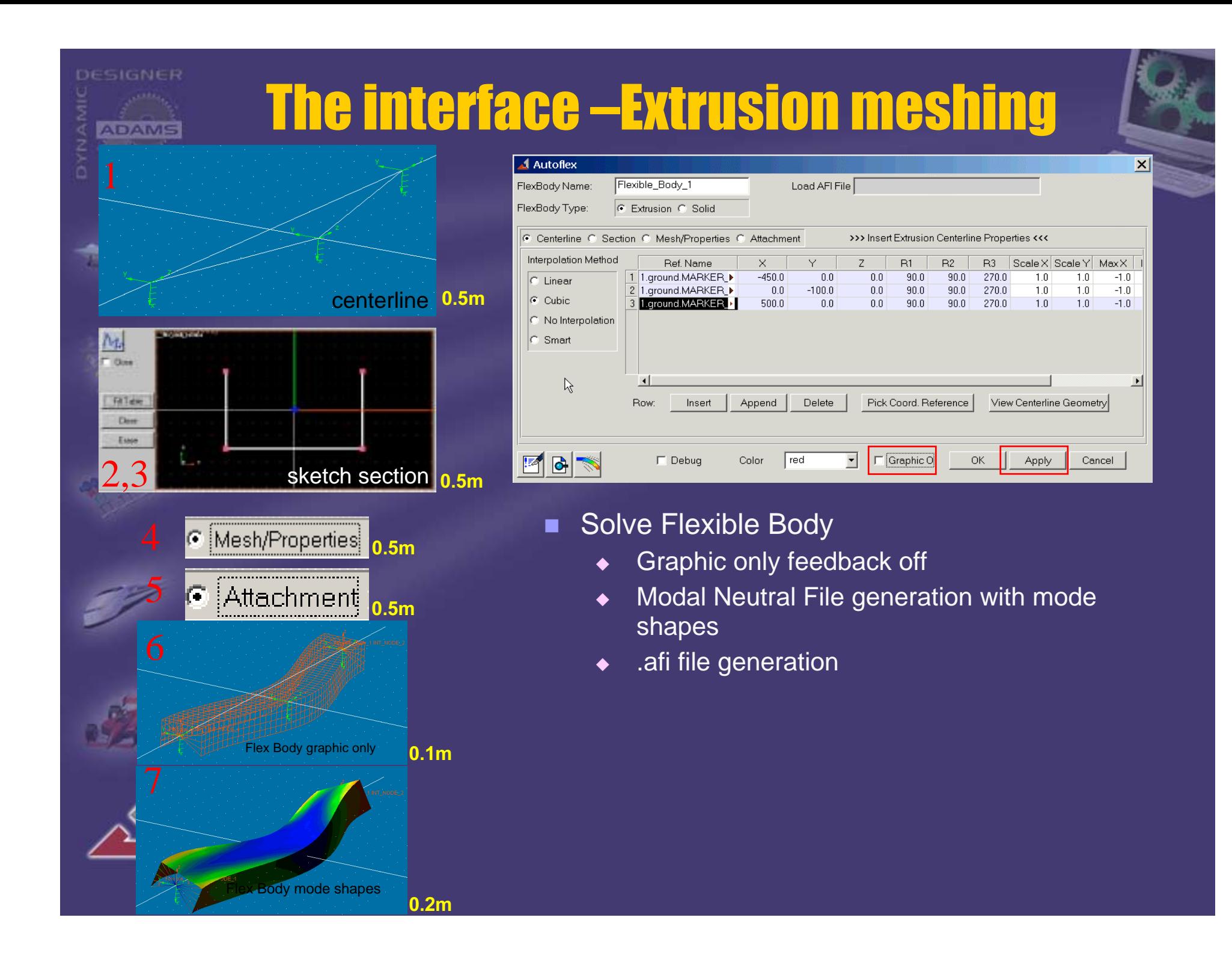

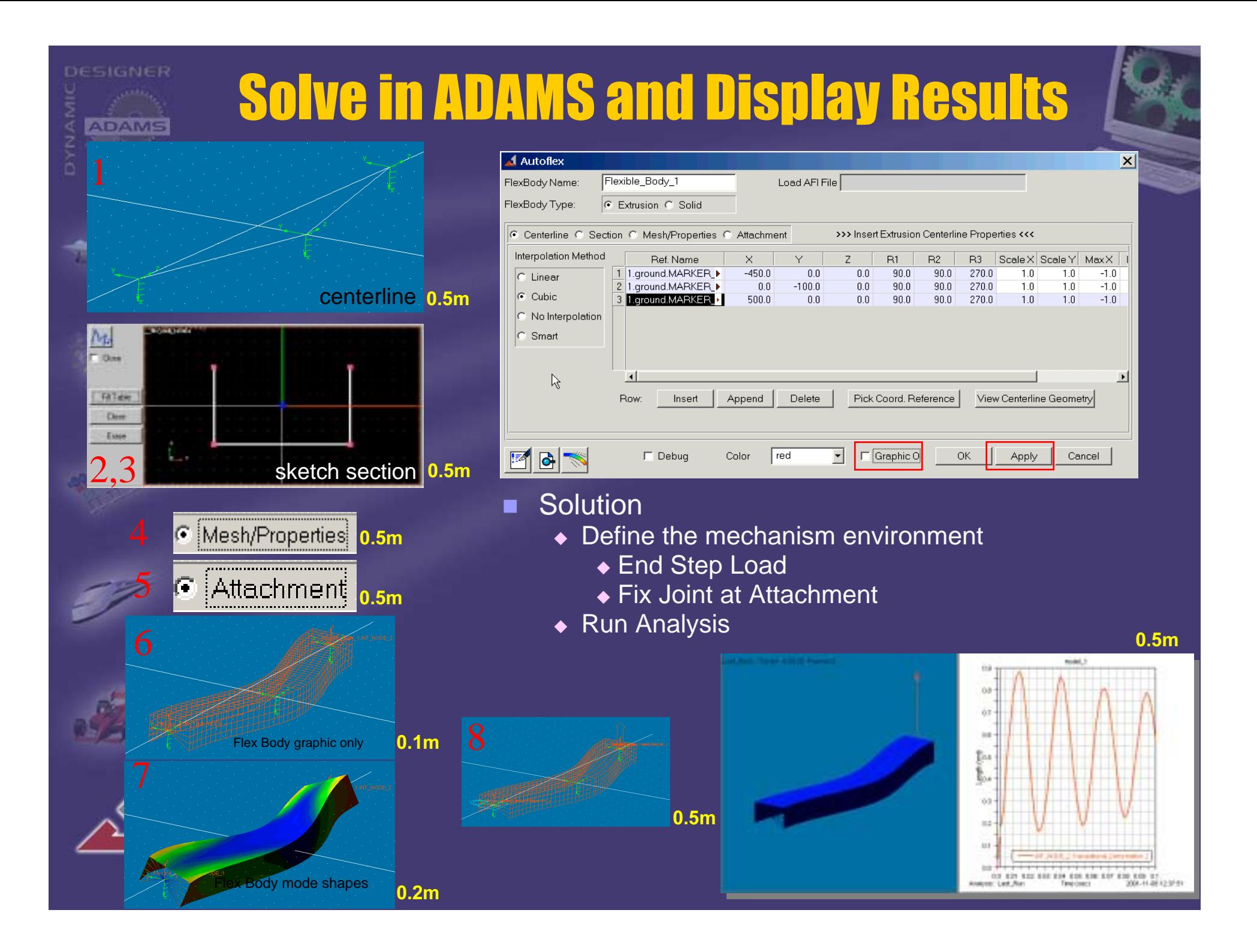

**ADAMS** 

## Modal Truck Frame Builder

#### п Available in TPL based products

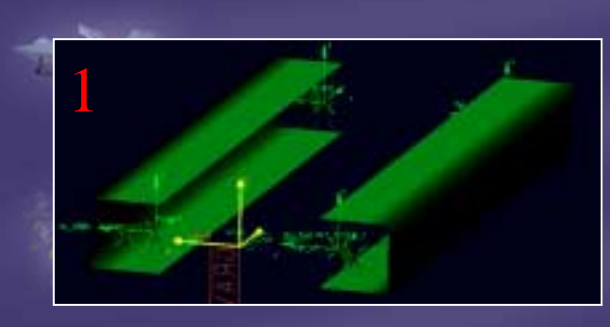

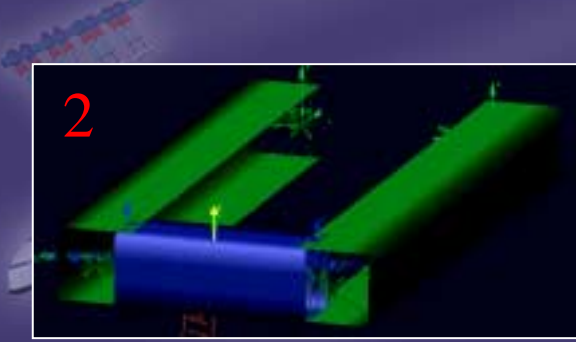

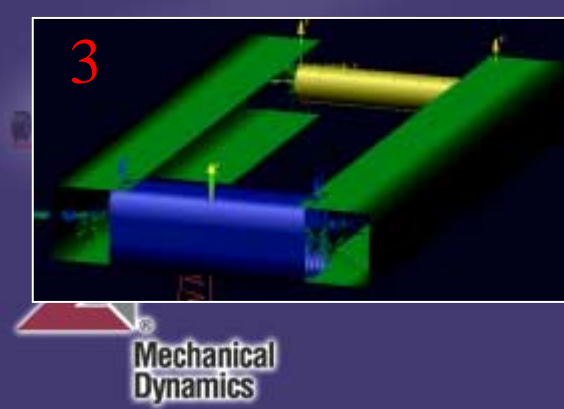

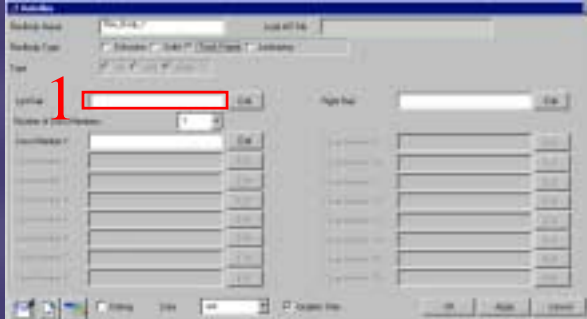

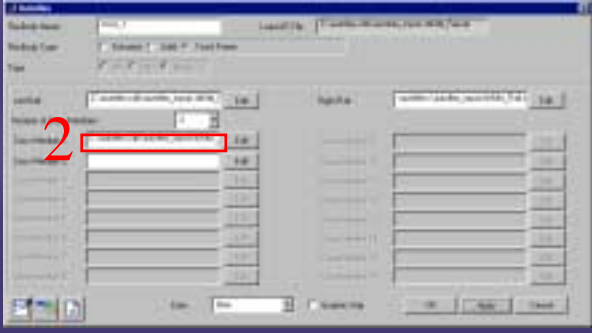

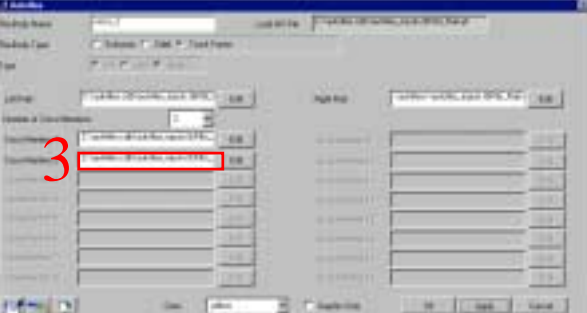

- $\blacksquare$  Define Rails
	- $\ddot{\bullet}$  Use AutoFlex Extrusion for editing or importing
	- $\ddot{\bullet}$ Left/Right objects
	- $\ddot{\bullet}$ Max 2 rails definable

#### $\blacksquare$ Define Cross Members

- $\ddot{\bullet}$  Use AutoFlex Extrusion for editing or importing
- $\blacklozenge$ Single type objects
- $\ddot{\bullet}$  Max 16 cross members definable

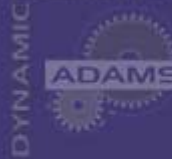

## Modal Truck Frame Builder

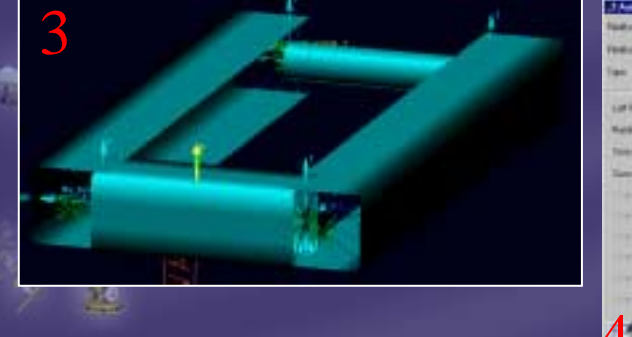

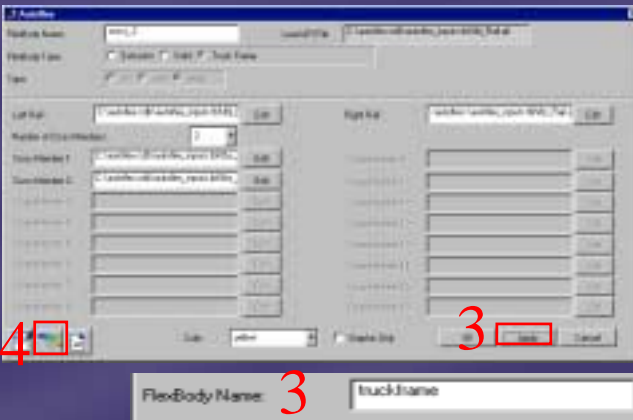

#### Define Merged Frame

- $\ddot{\bullet}$ Name of the assembled FB
- $\blacklozenge$ Investigate Mode Shapes
- $\blacklozenge$  Static Modes are not computed on merged points
- $\bullet$  Attachment points parametrization is preserved

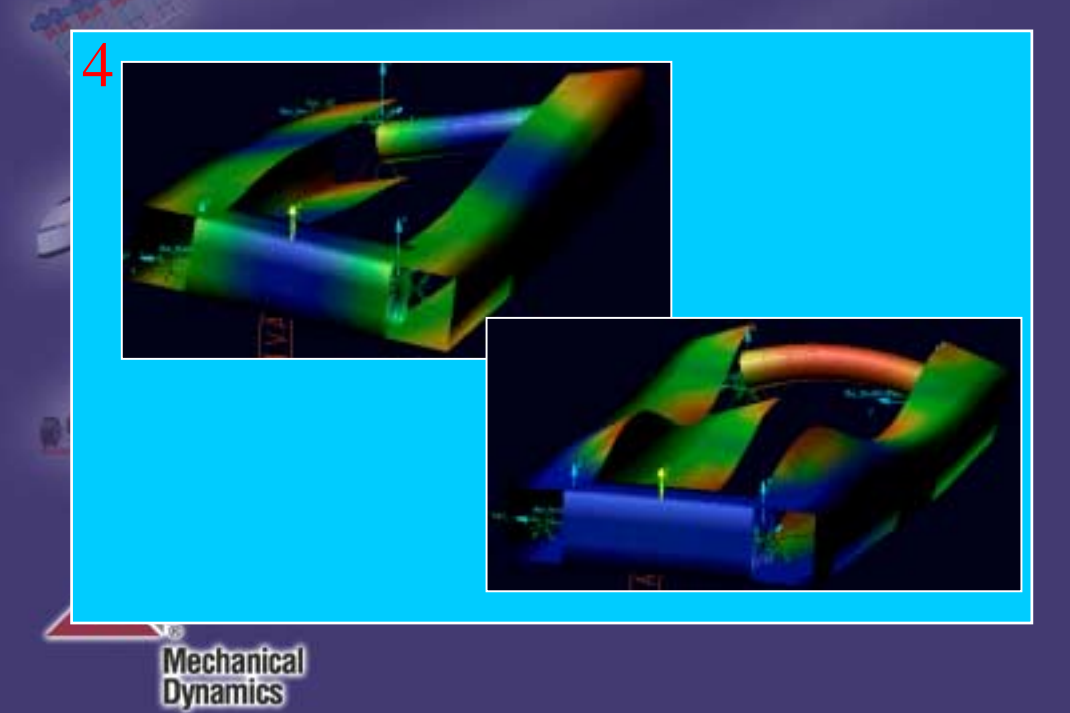

- $\blacksquare$  Only Extrusion Objects are mergeable with **GUI**
- $\blacksquare$  Object meshes are mergeable from command line

 $\blacksquare$ 

п To connect extrusions-objects ADAMS joints are needed

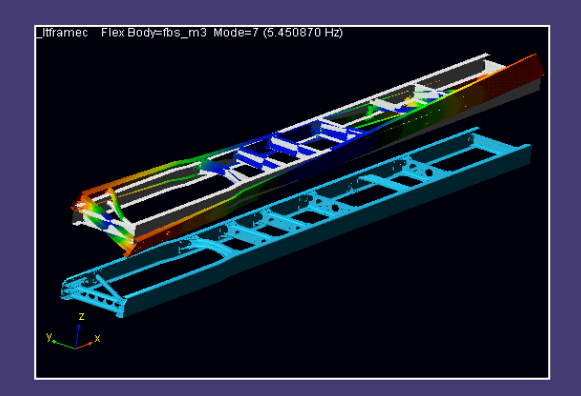

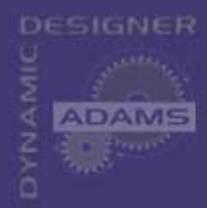

п

# **AutoFlex Modal Leaf Spring**

- Automatic generation of leaf-packages with flexible body
- **Available in TPL based products**
- **Multileaves levels definable**  $\blacksquare$ 
	- **MultiFlexBodies for each leaf** 
		- Centerline properties
		- **Section properties**
		- **Material**
		- **Element types**
		- **Attachment properties**
		- Number of modes
		- Color
		- Contact stiffness between leaves
		- **Friction between leaves**

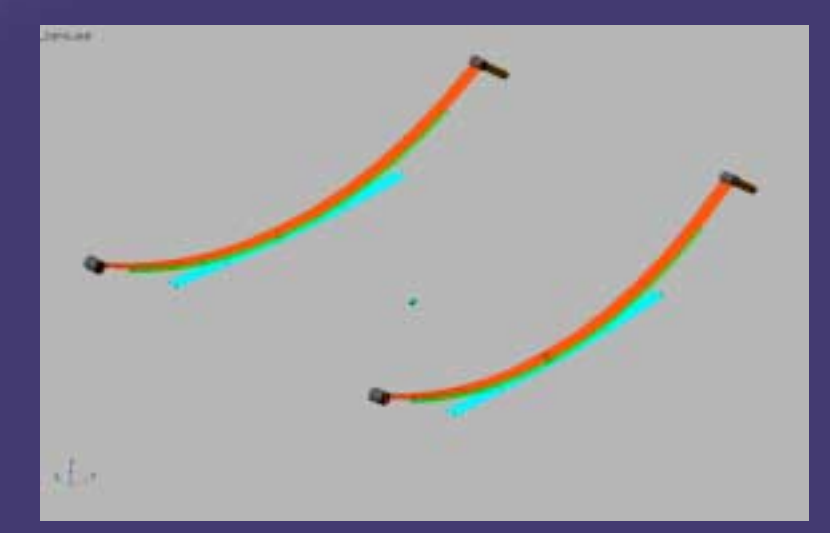

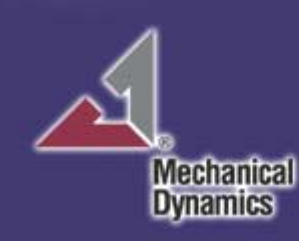

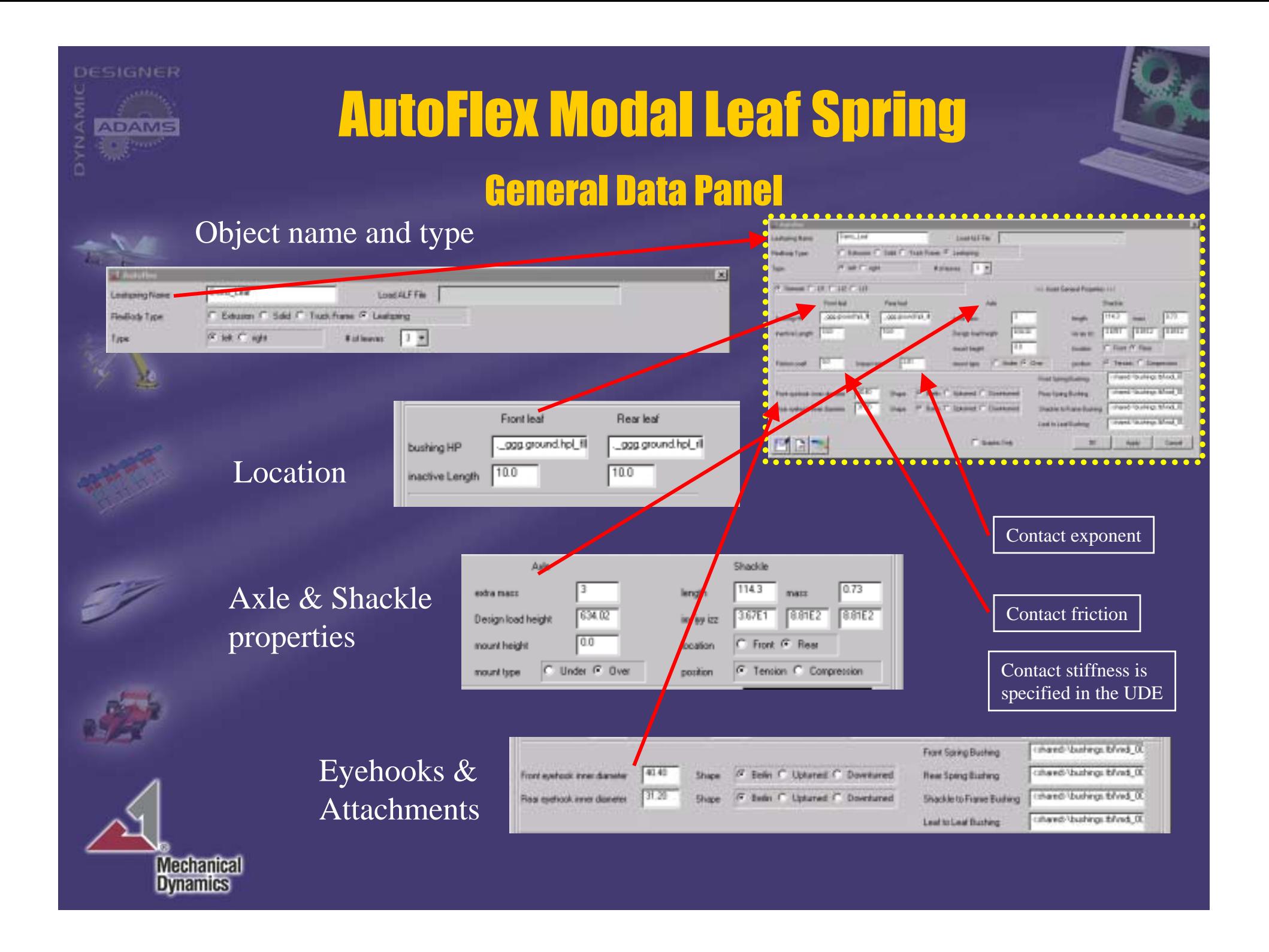

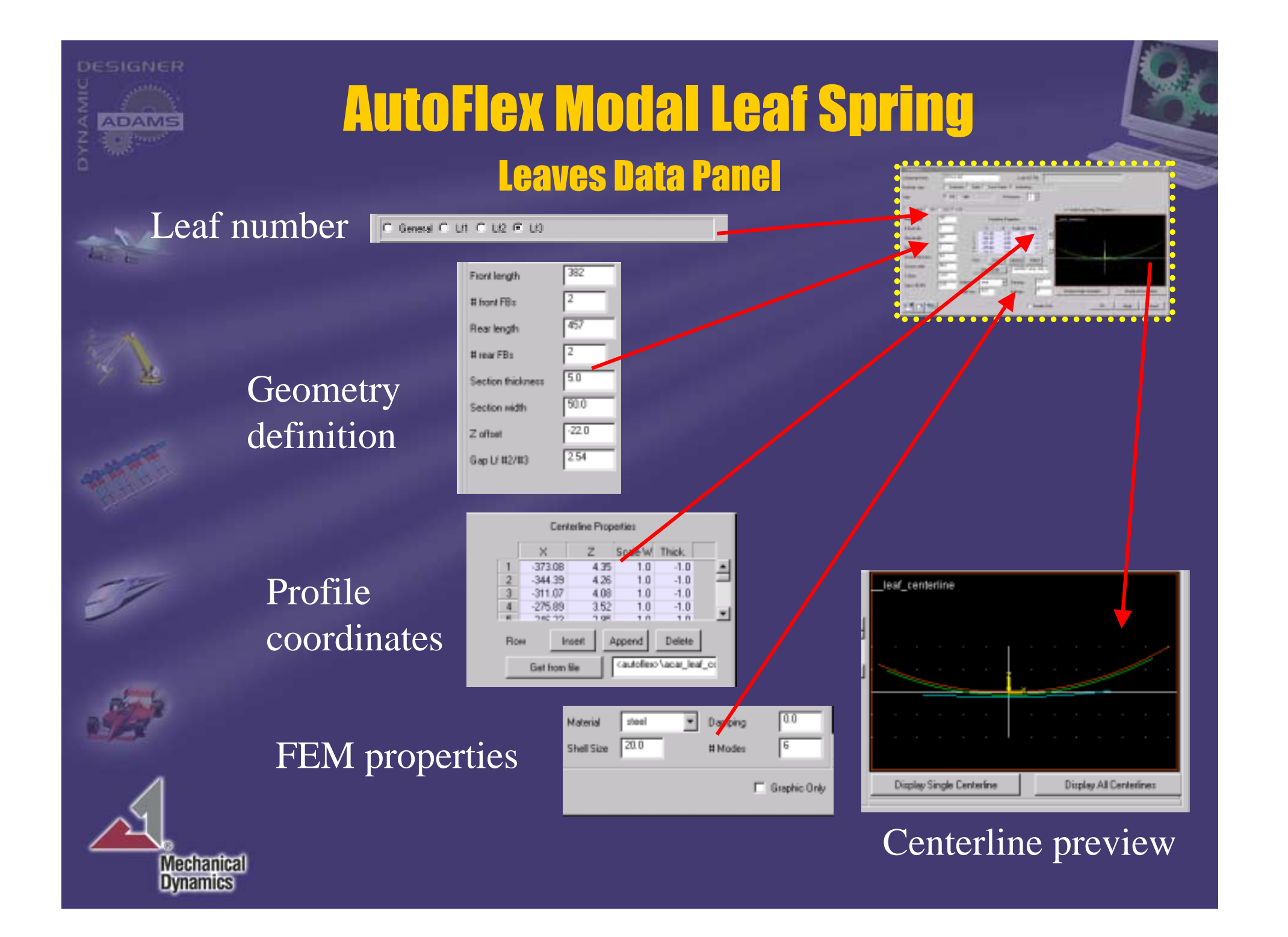

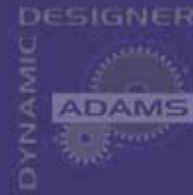

Mechanical<br>Dynamics

## **AutoFlex Modal Leaf Spring Profile Generation**

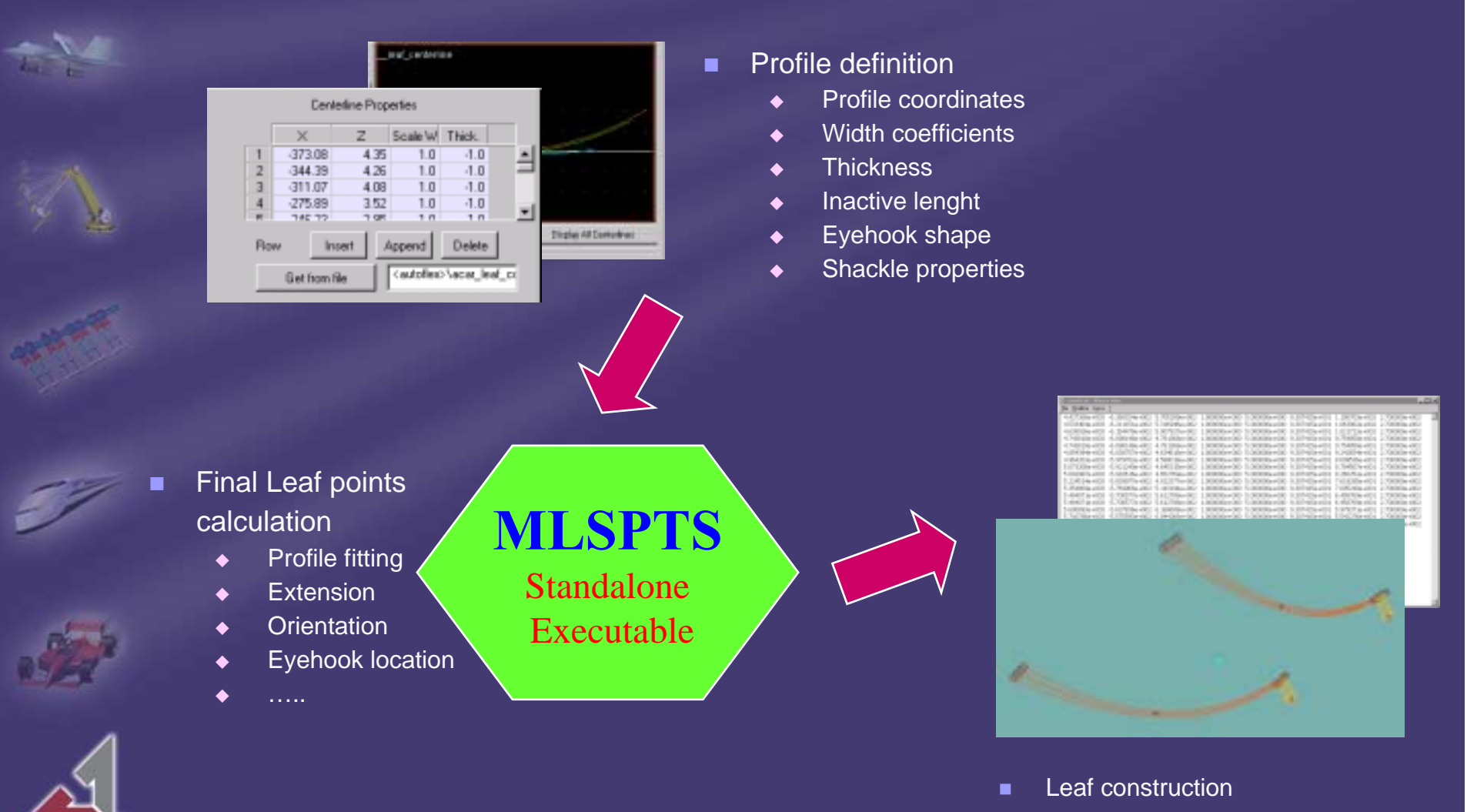

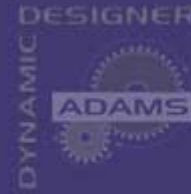

Mechanical<br>Dynamics

## **Assembling** AutoFlex Modal Leaf Spring

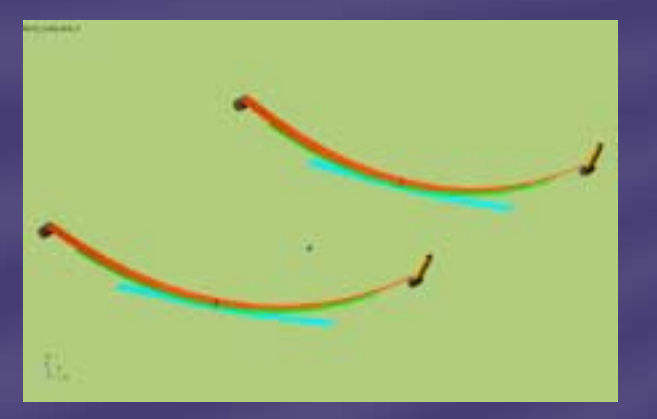

Automatic leaf pack template generation

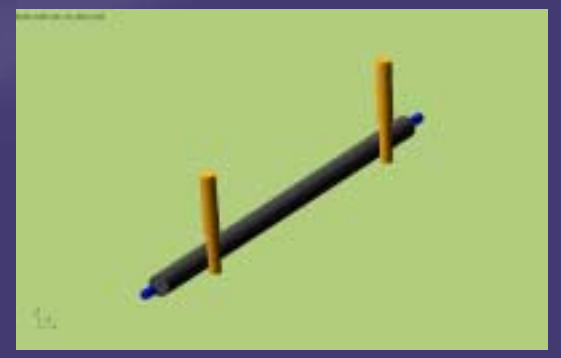

Shared axle template

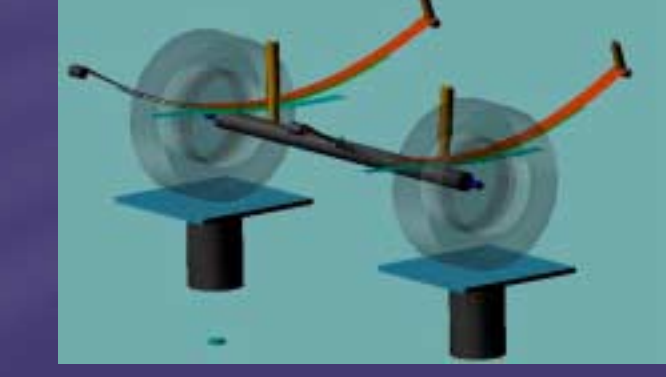

### Suspension & Vehicle assembly

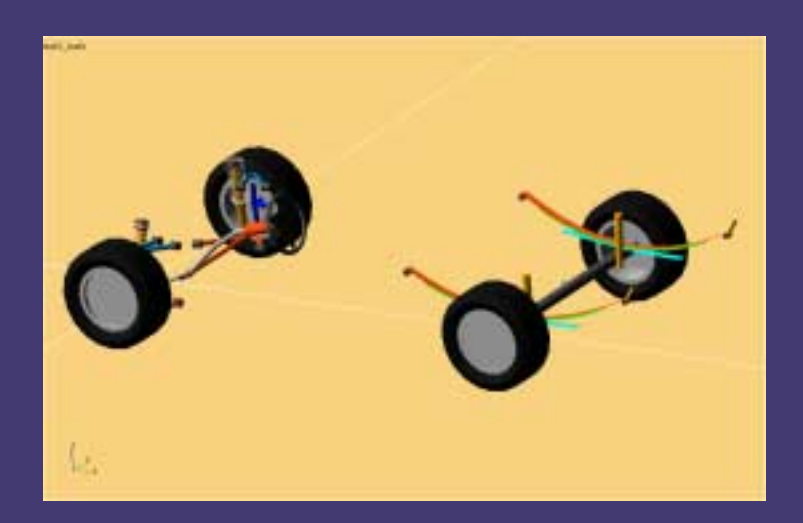

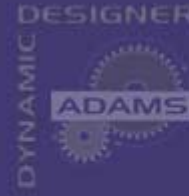

# AutoFlex Modal Leaf Spring

### Preload analysis

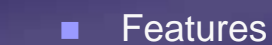

Mechanical<br>Dynamics

- $\ddot{\bullet}$  Preload the leaf pack up to a desired height
- $\ddot{\bullet}$  Compatible with all standard Car analysis
- $\bullet$  Preloaded configuration reached during initial static analysis

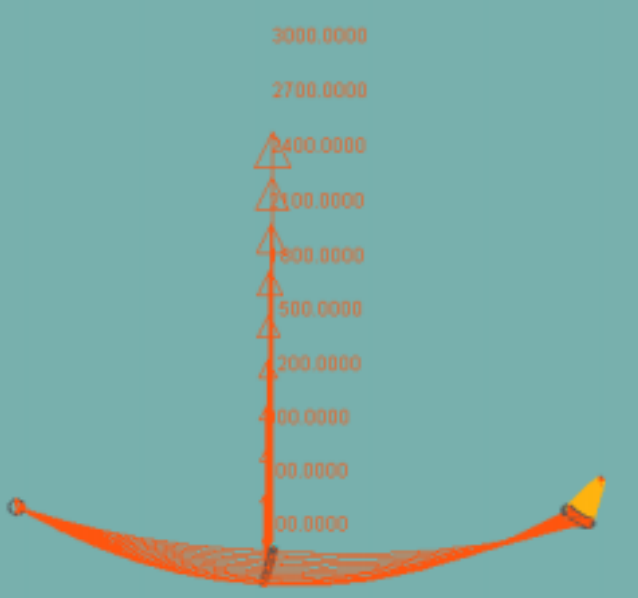

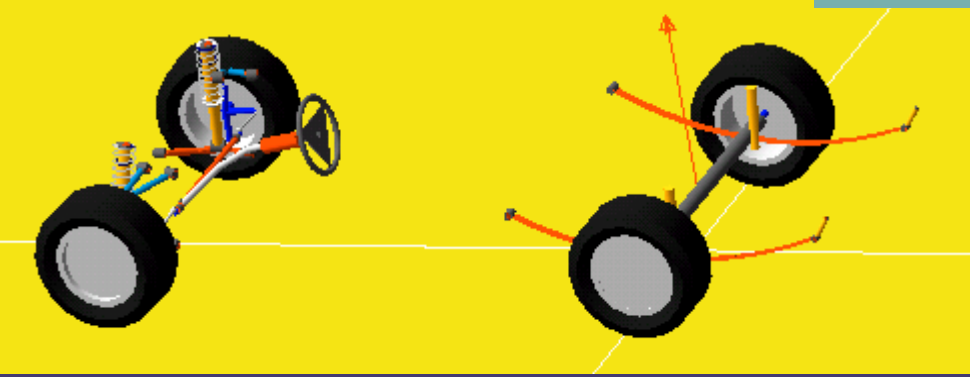

## DESIGNER **ADAMS**

### **AutoFlex Modelling Considerations "-ves &+ves** "

- $\blacksquare$
- $\blacksquare$ 
	- ◆ Local mesh editing is <u>not</u> allowed
- $\blacksquare$
- ш
- п
	- $\blacklozenge$
	- $\blacklozenge$
- ш AVIEW and TPL based products communicate with CAD and FE programs
	- $\blacklozenge$ Import external files for meshing
	- $\blacklozenge$ Export mesh ASCII files in popular FE code format
- ш Mesh on objects (ParaSolid)
- Mesh on concept (Extrusion)
- Mesh on assemblies

**Mechanical Dynamics** 

- $\blacklozenge$ ◆ Modal Truck Frame – Multiple FB merge in one
- $\bullet$ Modal Leaf Spring
- AutoFlex produces editable object file (.afi)
	- $\rightarrow$ Contains object (PS) or concept (Ext) references

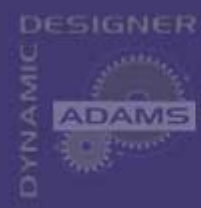

## **MDI FE Partner for AutoFlex** Visual Kinematics Inc.

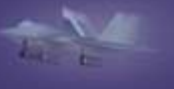

■

### Company Background

- $\blacklozenge$ Founded in 1989
- $\blacklozenge$ Located in Saratoga, CA (Silicon Valley)
- $\blacklozenge$ Component software libraries
- $\bullet$ OEM and joint development agreements
- $\blacklozenge$ Major clients in CAD, CAE, CFD, E&M
- Development Libraries for Engineering Applications
	- $\blacklozenge$ Applied mechanics, fluid dynamics, kinematics and electromagnetics
	- $\blacklozenge$ CAE end-to-end application development tools
	- $\blacklozenge$ CAE integration and interoperability tools
	- $\blacklozenge$ Specialize in finite element analysis
	- $\blacklozenge$ Object oriented programming

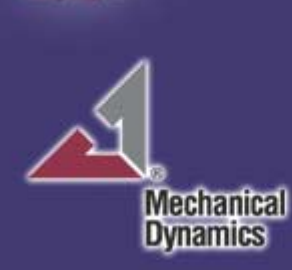

# **VKI - Component Software Libraries**

### **Products**

DESIGNER

- $\blacklozenge$ ◆ DevTools -- low level foundation components
	- $\bullet$ VisTools, data structures, visualization algorithms, FEA data manipulation
	- $\bullet$ • VisTools/Mesh, automatic mesh generation
	- $\bullet$ VgITools, graphics device interface, rendering
	- $\bullet$ • VdmTools, finite element database access
	- $\bullet$ • VfeTools, finite element formulations, material models
	- $\bullet$ **VfsTools**, equation solver, eigen solver, solution procedures
- $\blacklozenge$ FOCUS/SDK-- embeddable finite element post processor
- $\blacklozenge$ Embedded in over 20,000 seats of FEA software
- **Consulting**

 $\blacklozenge$ 

**Mechanical** 

- $\blacklozenge$ Accelerate application development
- $\blacklozenge$ Visualization and graphics techniques
- $\blacklozenge$  Element formulations and material models
	- Solution procedures

# VKI - Flexible Body Generation

- VisTools, VisTools/Mesh
	- $\blacklozenge$ Finite element mesh generation
	- $\blacklozenge$ Data structures
- VfeTools

DESIGNER

- $\blacklozenge$ Linear solid, shell stiffness, mass, loads
- $\blacklozenge$ Kinematic and distributed couplings (rigid elements)
- $\blacklozenge$ Linear elastic material model
- $\blacklozenge$ Element distortion checking
- $\blacklozenge$ Displacement coordinate system transformation
- $\blacklozenge$ Stress mode generation
- VfsTools

**Mechanical Dynamics** 

- $\blacklozenge$ Attachment point modes, direct sparse solver
- $\blacklozenge$ Vibration modes, large scale eigensolver
- $\blacklozenge$ Residual load modes
- $\blacklozenge$ Full system reduction, flex body stiffness and mass

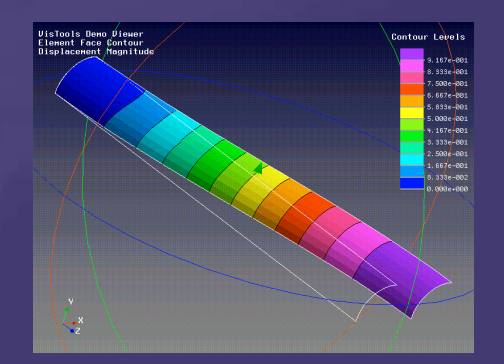

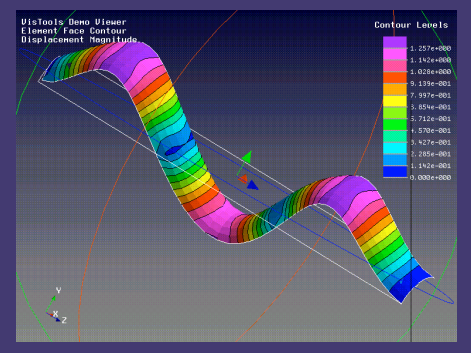

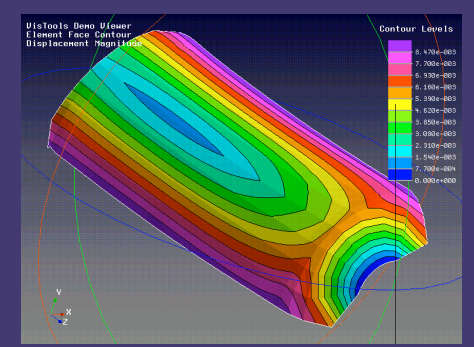

## **VKI - Mesh Generation**

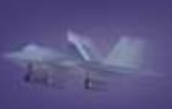

DESIGNER

### Design Considerations

- $\blacklozenge$ Comprehensive meshing toolkit
- $\blacklozenge$ Combination of meshing tools generally required
- $\blacklozenge$ Linear, Parabolic, Serendipity and Lagrange element types
- $\blacklozenge$ 2D Plane, 3D Volume
- $\blacklozenge$ Curve and Surface meshing
- $\blacklozenge$ • Input geometry – discrete geometry
	- $\bullet$ Linear or parabolic lines or triangles
	- $\bullet$ Optional line or triangle vertex normals
- Unstructured Meshing
	- $\blacklozenge$ Delaunay based - triangulation, tetrahedralization
	- $\blacklozenge$ Constrained smoothing
	- $\blacklozenge$ Indirect methods
	- $\blacklozenge$ Quadrilateralization of triangulation (on going work)

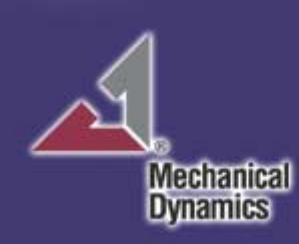

## VKI - Curve and Surface Meshing

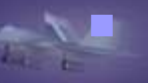

### General Features

- $\blacklozenge$  Input geometry
	- $\bullet$ Linear or parabolic lines or triangles
	- $\bullet$ Preserved line endpoints, triangle edges
	- $\bullet$ Option triangle node normals
	- $\bullet$ Optional geometry functions
- $\blacklozenge$ Regrid existing FE mesh, ParaSolid tessellation
- $\blacklozenge$ Incorporate arbitrary user defined points into mesh
- $\blacklozenge$ Allows meshing across geometry topology (edges)
- $\blacklozenge$ Target edge length, curvature tolerance controls
- $\blacklozenge$ Optional node based edge length control
- Curve Meshing CurvMesh
	- $\blacklozenge$  Generates linear and parabolic line elements in 2D/3D space
	- $\blacklozenge$ Used as precursor to 2D plane or 3D surface meshing
- Surface Meshing SurfMesh
	- $\blacklozenge$  Generates linear and parabolic triangles (quads) in 3D space
	- $\blacklozenge$ Used as precursor to 3D volume meshing

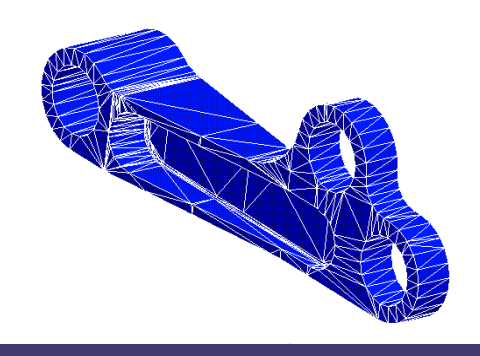

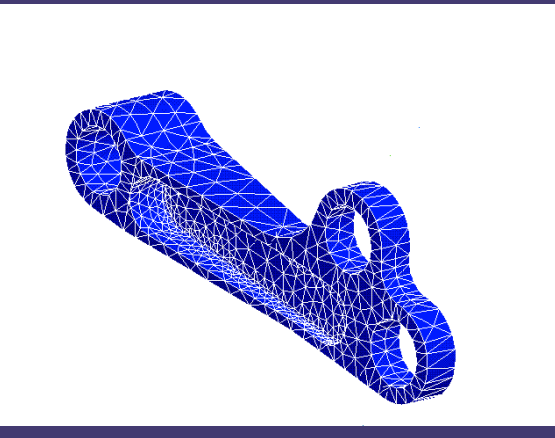

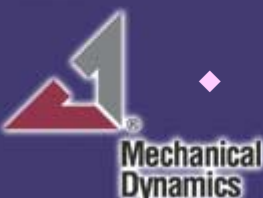

# VKI - Finite Element Analysis

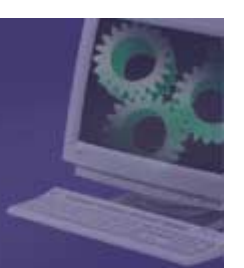

- Finite Element Formulations
	- $\blacklozenge$ **Structures**

DESIGNER

- $\bullet$  Stiffness, geometric stiffness, mass, applied forces, reactions, stress, strain
- $\bullet$ Geometric nonlinearities, large strain
- $\blacklozenge$  Heat Transfer
	- $\bullet$  Conductance, capacitance, heat generation, temperature gradient, heat flux
	- Convection, contact resistance
- $\blacklozenge$  Solids, shells, beams, trusses
	- $\bullet$ Linear, parabolic
	- $\bullet$ 3D and 2D plane stress, plane strain and axisymmetric
- $\blacklozenge$ **Discrete** 
	- $\bullet$ Spring, damper, concentrated mass, rigid body, MPC
- $\blacklozenge$ **Contact**

Mechanical Dynamics

- $\bullet$ Point-to-point, small sliding interface, large sliding point-to-surface
- $\blacklozenge$  Host application owns and controls input and output
	- $\bullet$ Calculate element matrices and vectors
	- $\bullet$ Calculate element stress and strain

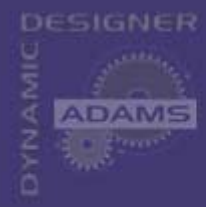

# VKI - Finite Element Analysis

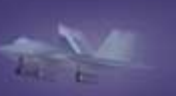

Mechanical

### Material Models

- $\blacklozenge$ Isotropic, orthotropic and anisotropic linear material properties
- $\bullet$ Large strain plasticity, viscoelasticity, hyperelasticity
- $\blacklozenge$  Surface interactions
	- $\bullet$ Contact/tied, slip/no-slip/friction
- $\blacklozenge$ All materials are temperature dependent
- $\blacklozenge$ Abstract interface to material subsystem (~12 functions)
- Element Properties
	- $\blacklozenge$ Geometry of degenerate finite elements
	- $\blacklozenge$ Shell properties - monocoque, general integration, matrix input
	- $\blacklozenge$ All element properties may vary along element nodes
	- Element Independent Utilities
		- $\blacklozenge$ Degree of freedom rotation, offset, condensation
		- $\blacklozenge$ Co-rotational formulation

# VfeTools - Accuracy

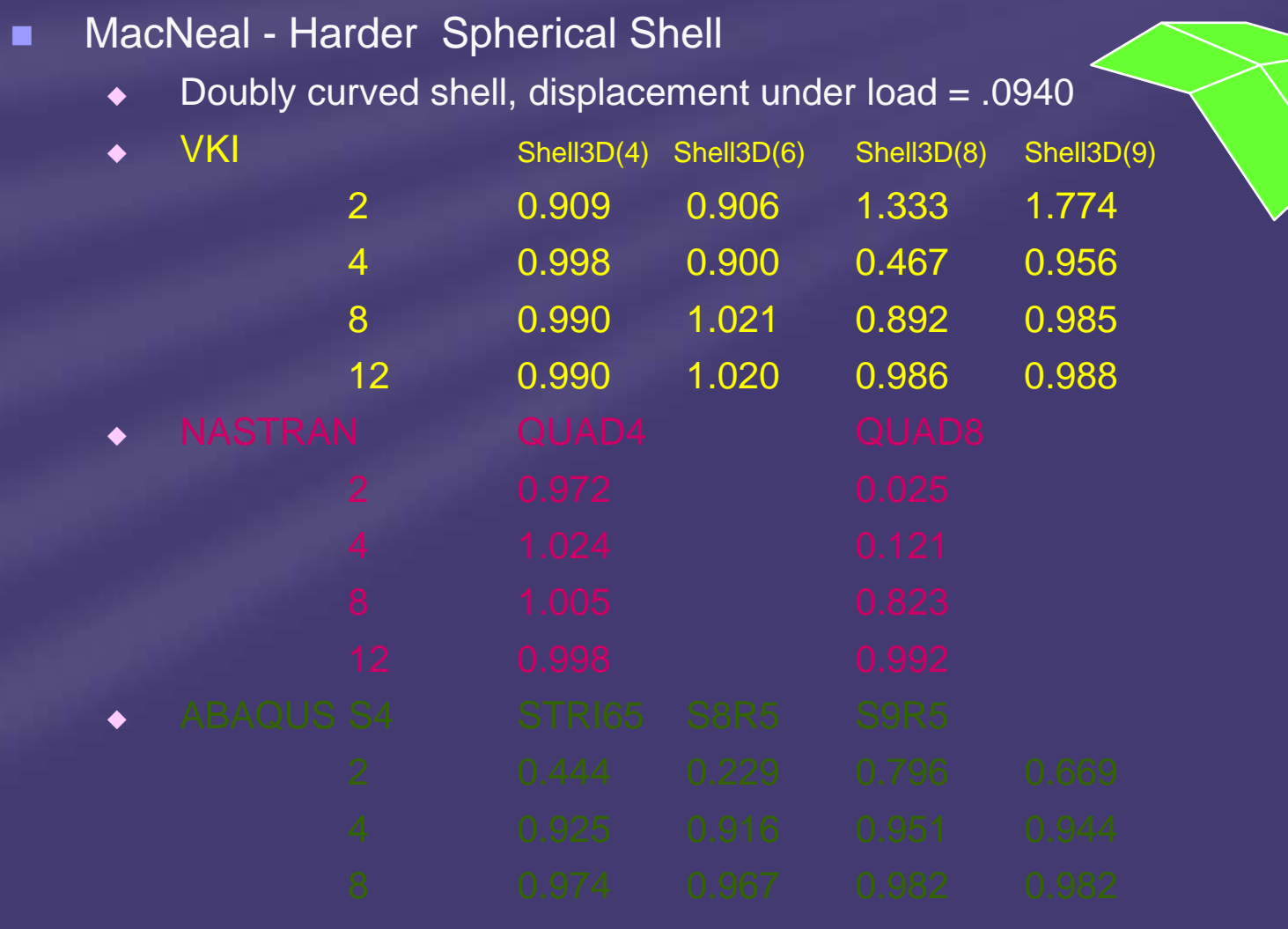

Mechanical<br>Dynamics

**ADAMS** 

 $E_0 = 1$ 

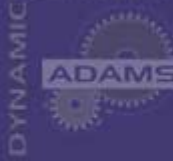

■

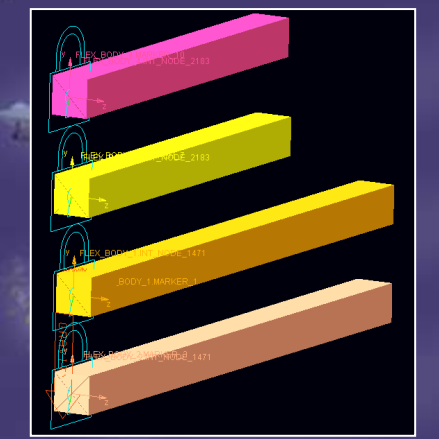

## **VfeTools - Accuracy**

- ш Steel cantilevered brick subjected to gravity
	- $\blacktriangle$ Tet Mesh

 $\blacklozenge$ 

- $\bullet$ NASTRAN
- $\bullet$ **VKI**
- Shell TRIA mesh
	- $\bullet$ NASTRAN
	- $\bullet$ **VKI**

Dimension

 $\blacksquare$ 

- ◆ Tet Mesh
	- 20\*20\*200[mm]
- ◆ Shell TRIA mesh
	- 20\*20\*300[mm]
	- Thickness=1mm

### Results (on-going validation)

- ◆ Tetra 4: within 1% VM stress
- ◆ Shells 3

**Mechanical Dynamics** 

- NASTRAN does not project centroidal stress to grids
- VKI does grid projection
- Within 1% VM stress in ABAQUS
- ◆ Tetra 10: within 1% VM stress
- ◆ Shell 6: within 1% VM stress

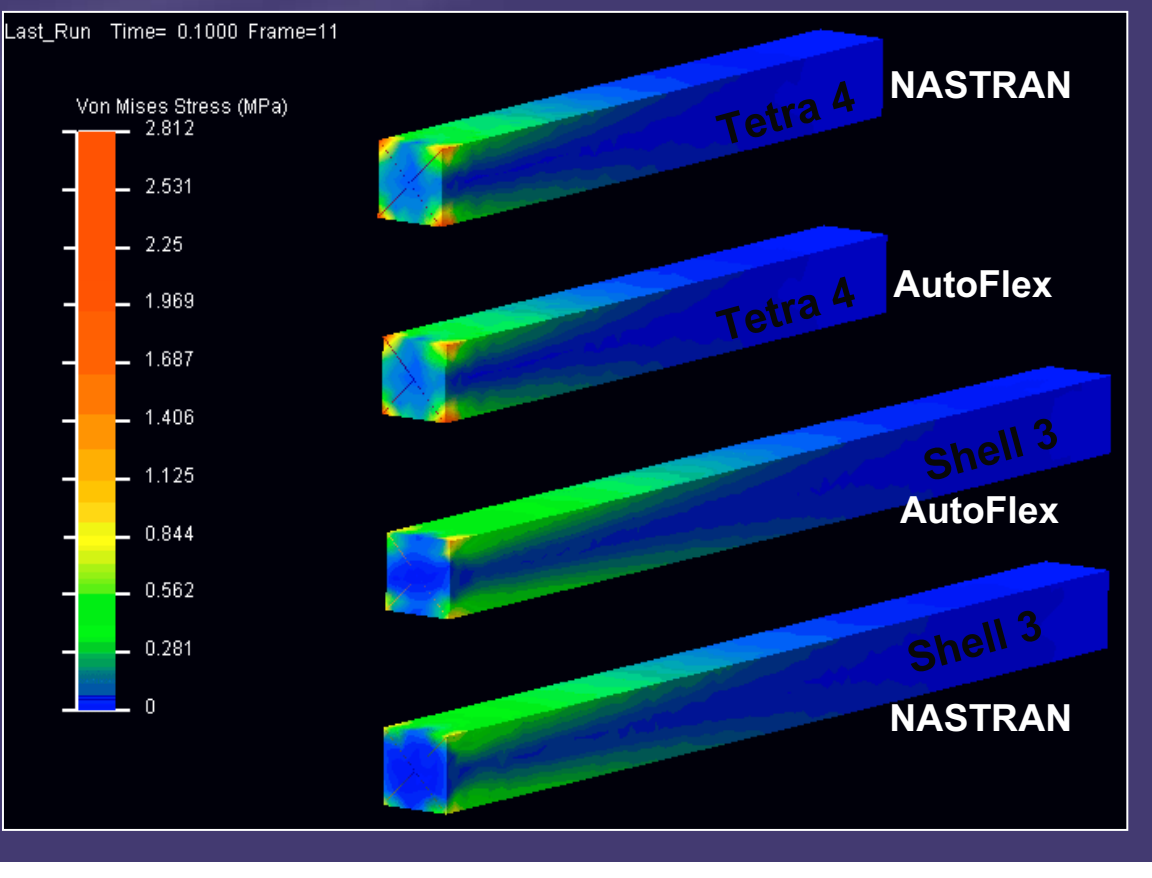

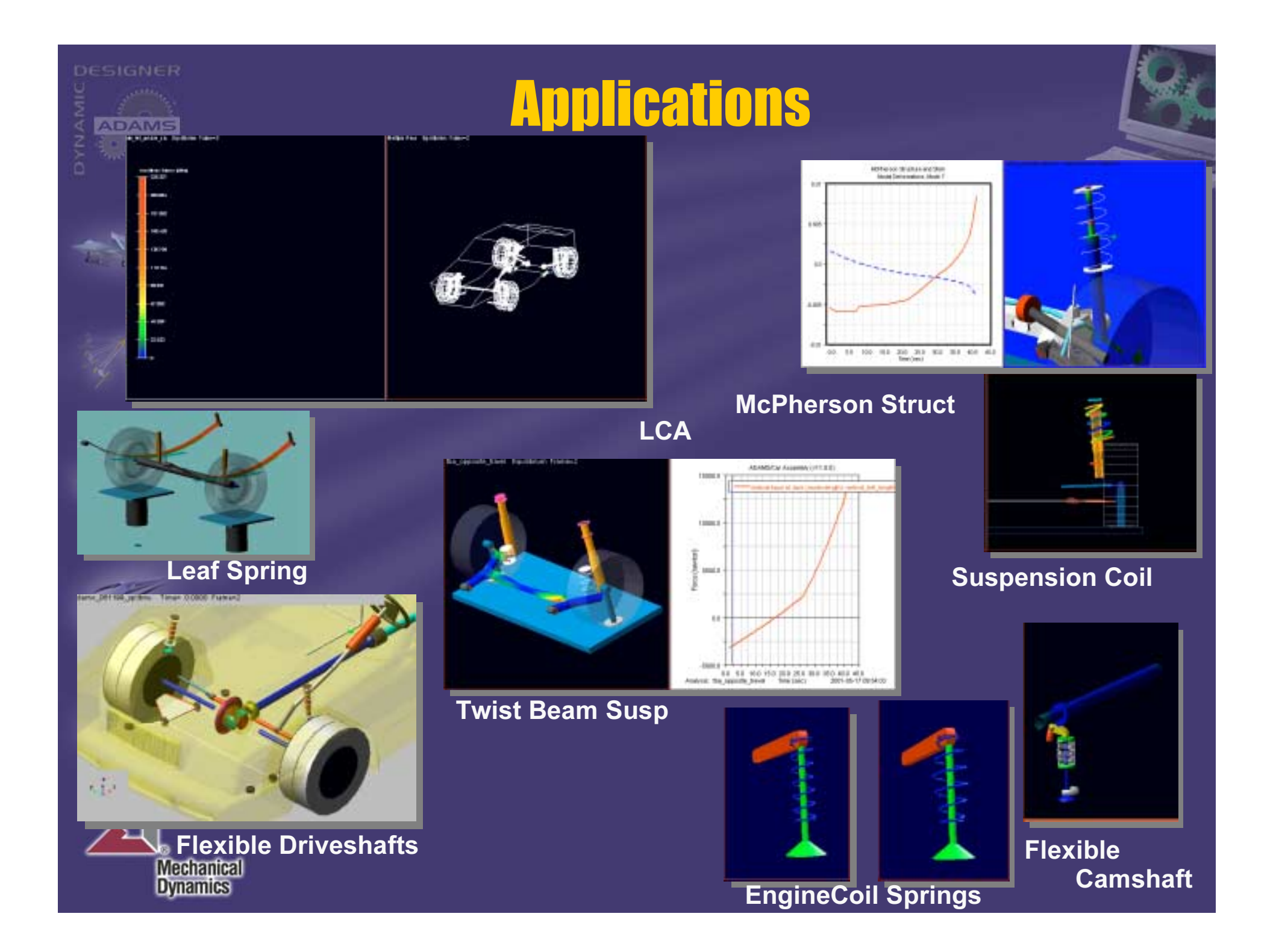

## **AutoFlex Development V13 and beyond**

### Meshing

- $\blacklozenge$  Using ParaSolid features
	- $\bullet$ For refining
	- $\bullet$ For attachments
	- $\bullet$ Re-Mesh for Stresses
	- $\bullet$ Spot welds between different FBs
- Solve
	- $\blacklozenge$  Extend Solution for Residual Vectors (distributed loads) and Pre-Loads
	- $\blacklozenge$ Modal Stresses and Strains
	- $\blacklozenge$ **MAC**
	- $\blacklozenge$ Explore light non-linearities (load-stiffening)
- I/O

Mechanical Dynamics

 $\blacklozenge$ 

Import and output third part meshes